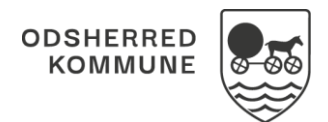

## NAVIGATIONSSEDDEL

## Aktindsigt – Genskab udtræk (WEB)

Forudsætning: Bruger skal have rettighed til at anvende denne funktion.

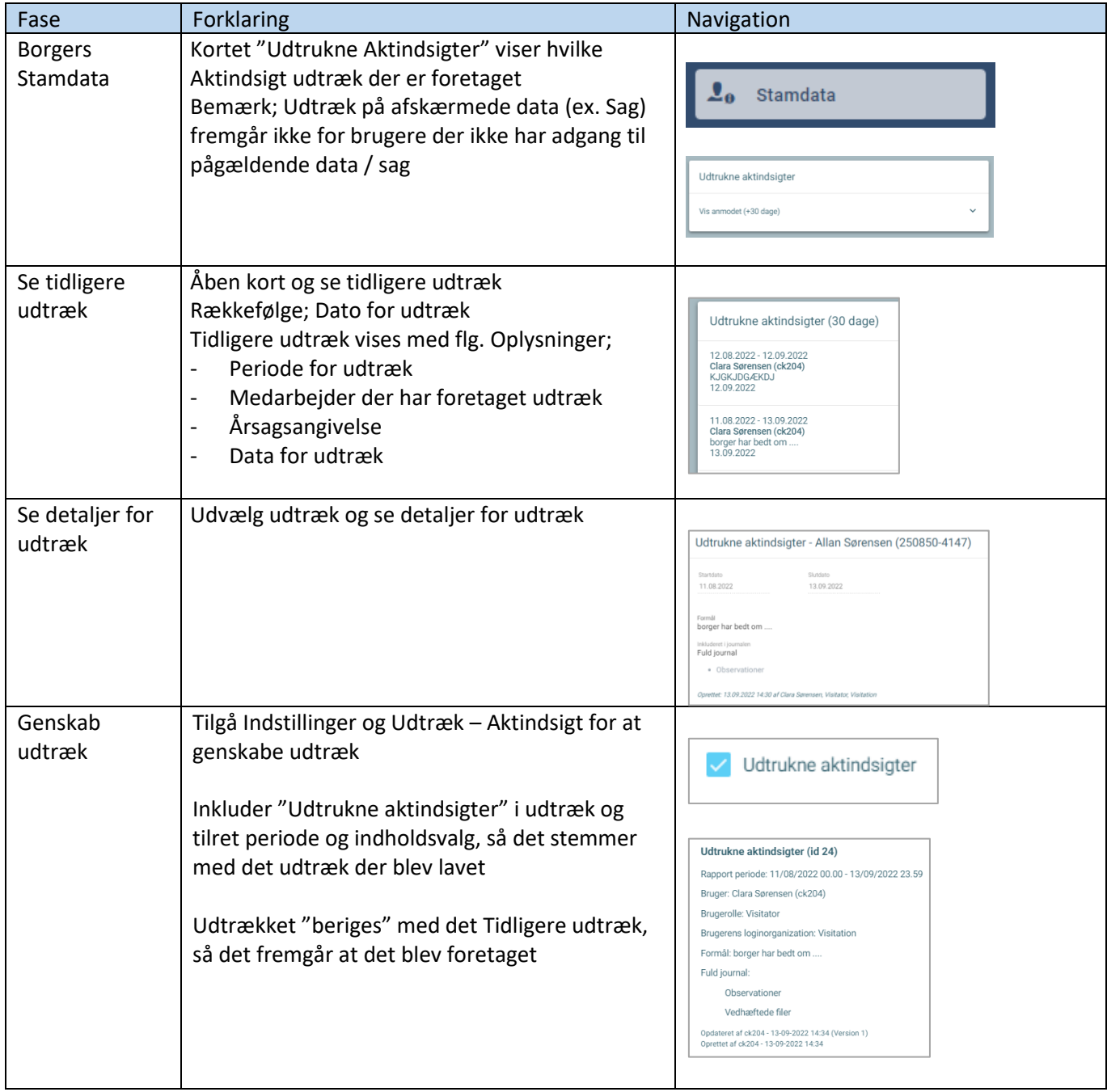

## Ændringslog

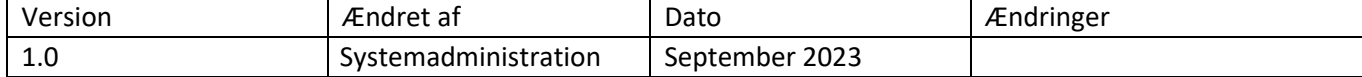